# **che cos'è un compilatore?**

- è una traduzione da un linguaggio, detto *sorgente*, in un altro, detto *oggetto*
	- **di solito**, il linguaggio sorgente è un linguaggio ad alto livello, il linguaggio oggetto è un linguaggio macchina
	- **eccezione**: traduzione da codice macchina a codice macchina, manipolazioni di files XML
- i compilatori inoltre controllano che

i programmi siano **sintatticamente corretti**

i programmi non contengano **errori "semantici"** quali codice morto, dichiarazioni di variabili non utilizzate (cf. *warnings*)

### **esempi**:

*compilazioni di espressioni regolari in emacs, nei motori di ricerca, etc. compilazione dal tex al postscript o all'HTML compilazioni di linguaggi di programmazione*

# **compilazione di linguaggi di programmazione**

traduzione di programmi in un qualche linguaggio di programmazione in una sequenza di istruzioni direttamente eseguibile da un calcolatore (in linguaggio macchina)

## **compilatori ed interpreti**

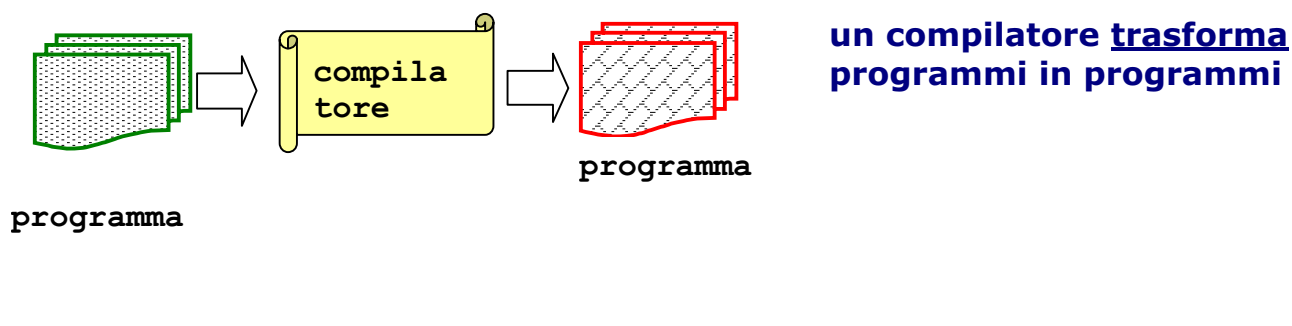

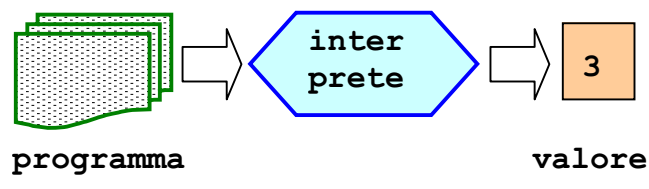

**un interprete valuta programmi**

**la compilazione è un problema "difficile": principio per semplificarla**

dividere il problema in una sequenza di trasformazioni semplici

introdurre rappresentazioni intermedie di codici in punti importanti della sequenza

**osservazione**: in acuni casi il problema è semplice, e non richiede alcuna catena di trasformazioni:

*la compilazione di espressioni regolari in automi è pressochè diretta*

**il problema (attraverso un semplice esempio)**

 $x := a * 2 + b * (x * 3)$ 

che cosa è sintatticamente la frase di sopra?

è un comando valido?

come si determina il significato?

- v divisione in parole
- v conversione di parole in comandi
- v interpretazione del significato dei comandi

**trasformazioni successive**

### **divisione in parole: Analisi Lessicale**

**INPUT:**  $x := a * 2 + b * (x * 3)$ 

OUTPUT: id<x> assign id<a> times int<2> plus id<br/>b> times lpar **id<x> times int<3> rpar**

**fasi**:

raggruppare i caratteri della stringa di input in token eliminare caratteri superflui (blanks, new-lines, commenti, etc.) usare le espressioni regolari per la specifica e gli DFA per l'implementazione

flex

#### **conversione delle parole in comandi: Analisi Sintattica**

- INPUT: id<x> assign id<a> times int<2> plus id<br/>b> times lpar **id<x> times int<3> rpar**
- **OUTPUT: alberi sintattici**

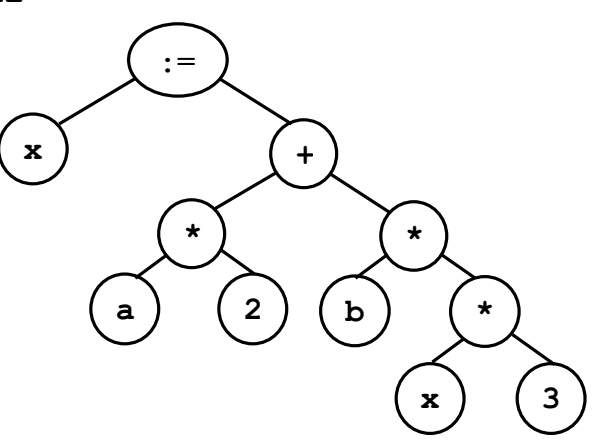

### **fasi**:

- raggruppare i token della stringa di input in comandi
- eliminare token superflui (parentesi, etc.)
- usare i linguaggi context-free per la specifica e i push-down automata per l'implementazione bison
	- 8

### **significato dei comandi: Analisi Semantica**

- **INPUT: alberi sintattici**
- **OUTPUT: alberi sintattici con tabella dei simboli**

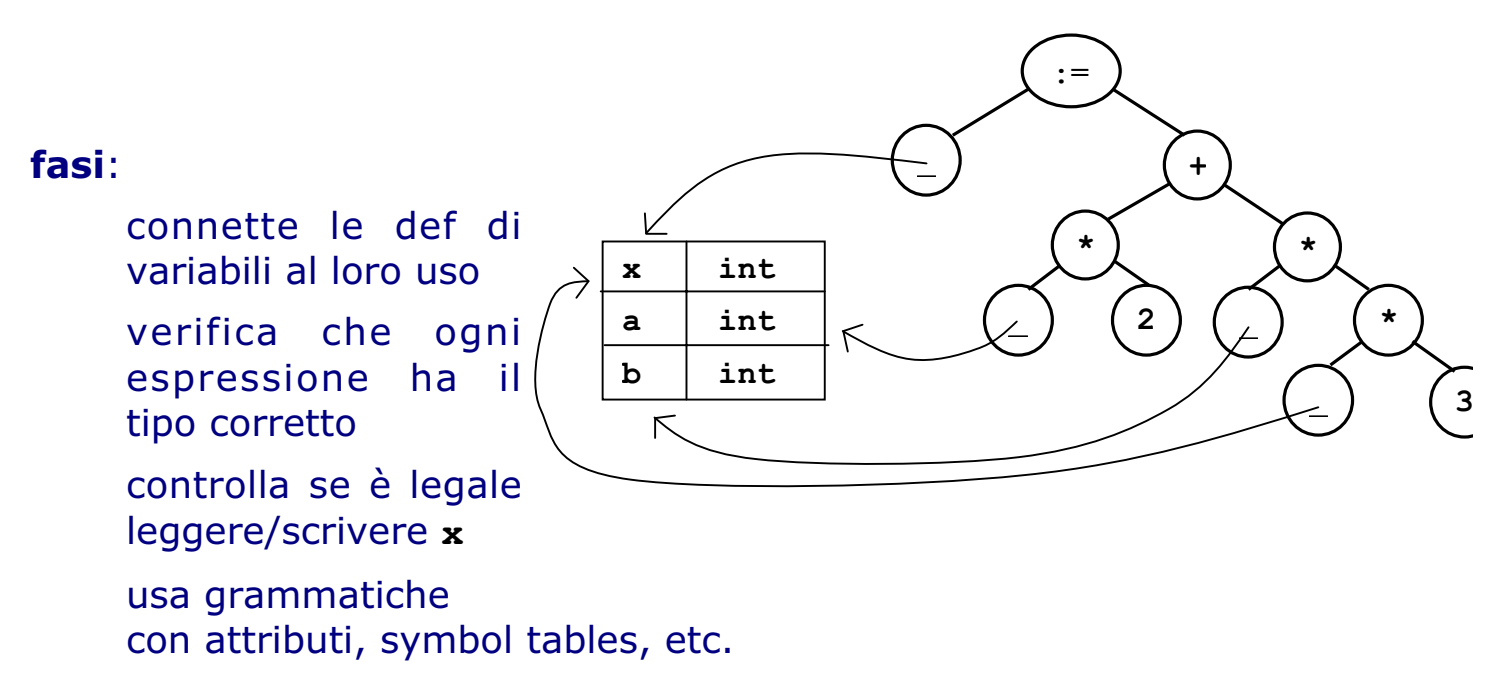

#### **traduzione: Generazione di codice intermedio**

- **INPUT: alberi sintattici con tabella dei simboli**
- **OUTPUT: rappresentazione intermedia più adatta per generare codice macchina (bytecode)**

## **fasi**:

definizione della sintassi astratta intermedia

diversi tipi di rappresentazioni intermedie (gerarchica, lineare, ad albero, a triple)

### **generazione di codice macchina concreto: Selezione delle Istruzioni**

- **INPUT: rappresentazione intermedia**
- **OUTPUT: codice macchina targeted**

### **fasi**:

implementazione della rappresentazione intermedia in un dato linguaggio assembler

quali istruzioni utilizzare? [esempio: **mul** oppure **shift-left**?]

quali modalità per accedere agli operandi? [indirizzamenti, costanti]

tipi di salti

utilizzare grammatiche ad alberi e programmazione dinamica

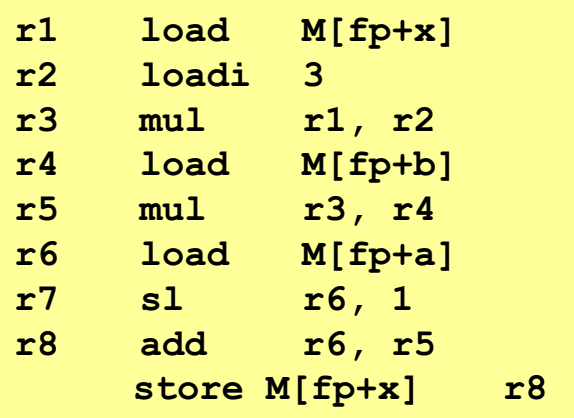